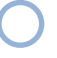

RECIBIDO EL 9 DE FEBRERO DE 2024- ACEPTADO EL 13 DE JUNIO DE 2024

*Análisis y desarrollo del protocolo IPV6 en la red de datos de la defensoría del pueblo regional Cesar Analysis and development of the IPV6 protocol in the data network of the Cesar regional ombudsman*

### **Jorge Carlo Jiménez Paredes1**

*Universidad Nacional Abierta y a Distancia UNAD, Valledupar Colombia*

#### **Resumen**

A través del presente proyecto se busca describir las Fases I y II de la guía del Ministerio de Tecnologías de la Información y las Comunicaciones denominada "Guía de transición de IPv4 a IPv6 para Colombia", en la red de datos de la sede de la Defensoría del Pueblo – Regional Cesar. Lo anterior, debido al agotamiento de las direcciones IPv4 que exige realizar dicha transición para no quedar offline (fuera de línea), es decir, sin acceso a Internet y por ende sin operatividad. Así mismo, en la Resolución 1126 de 2021 del Ministerio de Tecnologías de la Información y las Comunicaciones se fija como fecha límite para culminar el proceso de transición a las entidades estatales el 30 de junio de 2022. Al desarrollar la Fase I (análisis), se identificará el nivel de preparación de la entidad para realizar la migración al protocolo de Internet IPv6, determinando a través de un plan de diagnóstico el porcentaje de compatibilidad de hardware y software, y de esta manera especificar cuáles equipos y servicios deben reemplazarse y/o actualizarse antes de iniciar con el proceso. El despliegue de la Fase II (desarrollo), permitirá habilitar el direccionamiento IPv6 para cada uno de los componentes de hardware y software de acuerdo al plan de diagnóstico de la primera fase y también configurar los servicios sobre IPv6 de DNS (Domain Name System o Sistema de Nombres de Dominio), DHCP (Dynamic Host Configuration Protocol o Protocolo de configuración dinámica de host), Seguridad, VPN (Virtual Private Network o red privada virtual RPV), servicios WEB, entre otros

7 5

*<sup>1</sup> jcjimenezpa@unadvirtual.edu.co, orcid.org/0000- 0002-7498-7448*

y de esta manera validar su funcionabilidad y operatividad. Adicionalmente, es necesario coordinar con la ISP (Internet Service Provider o proveedor de servicios de Internet), para establecer el enrutamiento y la conectividad integral en IPv6 hacia el exterior.

El desarrollo del proyecto está enmarcado en los pilares de la Estrategia de Gobierno en Línea, es decir: Gobierno Abierto, Privacidad y Seguridad de la Información y TIC para la Gestión. Todo lo planteado surge debido a que los sistemas de información y las plataformas informáticas que utilizan Internet se han convertido en la columna vertebral y en una herramienta fundamental para las empresas hoy en día, ya que a través de él se realizan operaciones y transacciones que van ligadas a su quehacer.

De igual manera, se requiere dejar plasmado un documento piloto que se utilice como ejemplo para que se pueda replicar en las demás sedes a nivel nacional al momento de implementar el protocolo.

7 6

**Palabras clave:** *IPv6, Transición, Protocolo, Doble Pila, Activo de Información*

### **Abstract**

Through this project we seek to describe Phases I and II of the guide of the Information Technologies and Communications Department named "Transition Guide from IPv4 to IPv6 for Colombia", in the Ombudsman's office data network– state of Cesar; due to the exhaustion of IPv4 addresses which demands to carry out the transition in order to stay online, ensuring the continuity of the headquarters operations. Likewise, in Resolution 1126 of 2021 of the Ministry of Information Technologies and Communications, June 30th, 2022, is set as the deadline to complete the transition process for state entities. In Phase I (analysis), the entity's readiness level to carry out the migration to the Internet protocol IPv6 will be

assessed, determining through a diagnostic plan the percentage of hardware and software compatibility, and in this way determining which equipment and services must be replaced and/ or updated before starting the process. Phase II (development), will enable IPv6 addressing for each of the hardware and software components according to the diagnosis plan of the first phase and also configure the services over IPv6 of DNS (Domain Name System), DHCP (Dynamic Host Configuration Protocol), Security, VPN (Virtual Private Network), WEB services, among others, and thus validate its functionality and operability. Additionally, it is necessary to coordinate with the ISP (Internet Service Provider) to establish routing and comprehensive connectivity in IPv6 to the outside.

The project development is framed within the Online Government Strategy standard pillars, that is Open Government, Privacy and Information Security, and ICT for Management. The initiative arises because the information systems and computer platforms that use the Internet have become a backbone, fundamental tool for companies today; since through the internet, operations and transactions linked to their work are performed.

In the same way, it is necessary to leave a pilot document that is used as an example so that it can be replicated in other venues at the national level at the time of implementing the protocol.

# **Keywords:** *IPv6, Transition, Protocol, Dual Stack, Information Asset*

## **1. Introducción**

En nuestros días, las redes de datos son de vital importancia en el quehacer diario del ser humano. Son un componente esencial de su vida cotidiana, para su trabajo o el estudio, para crear comunidades virtuales con intereses propios, para comunicarnos con familiares que

viven en otras latitudes, para fines médicos o científicos, y, muchos más usos.

Es así como en un mundo globalizado la necesidad de estar conectados y de tener acceso continuo a Internet nos permite, por ejemplo, adquirir un producto en Francia y recibirlo en la puerta de nuestra residencia, cursar un posgrado virtual en la universidad, buscar personas y encontrar una pareja, conocer de manera virtual un museo, recibir correos electrónicos en nuestro teléfono, etc.

Estamos en la era de la conexión e interacción de dispositivos inteligentes y electrodomésticos, tales como televisores, neveras, lavadoras, relojes inteligentes y la domótica para controlar las luces y la climatización del hogar, entre otras aplicaciones.

Para poder acceder a los servicios que se ofertan en Internet necesitamos un protocolo de comunicación que nos ayude con dicha labor. IPv4 es el protocolo de internet versión 4, y desde hace más de 3 décadas nos ha acompañado; de manera transparente, a los usuarios en la navegación. Sin embargo, su capacidad se ha visto limitada por el crecimiento exponencial de los equipos que requieren una dirección IP para conectarse y comunicarse con otros dispositivos. Para este inconveniente se crea IPv6 como solución, es decir, básicamente pasamos de tener una capacidad de 4.300 millones a 670.000 billones de nuevas direcciones IP.

En Colombia, el Ministerio de Tecnologías de la Información y las Comunicaciones – MinTIC, es la entidad encargada de regular la adopción del protocolo IPv6. Para lo cual ha establecido una Guía de Transición que tiene por objetivo principal:

Presentar un marco de referencia para facilitar el proceso de transición de IPv4 a IPv6, que permita orientar a las Entidades del Gobierno y a la sociedad en general, en el análisis, la

planeación, la implementación y las pruebas de funcionalidad del protocolo IPv6, con el fin de incentivar el proceso de adopción y despliegue del protocolo IPv6 en el país. (MinTIC, 2017, p. 12)

Cumpliendo con las fases I y II descritas en la guía surge el siguiente problema de investigación: ¿De qué manera, el adoptar en la red de datos el protocolo IPv6, contribuye al mejoramiento de la conectividad?

Además, se tiene en cuenta la metodología Dual stack o pila doble para tener una transición suave hacia IPv6.

Así mismo, se utilizó un software de simulación como herramienta de apoyo para probar las configuraciones de equipos e interfaces que hacen parte de la red de datos.

#### **2. Metodología 1. METODOLOGÍA**

Plan de Trabajo (Detallado)

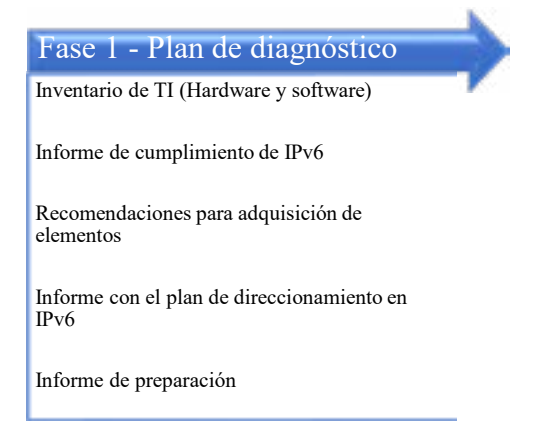

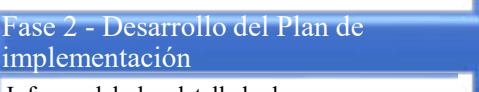

Informe del plan detallado de implementación del nuevo protocolo

Documento con todas las configuraciones del nuevo protocolo realizadas en las plataformas

Informe de configuración de las pruebas realizadas

Se tendrá en cuenta la metodología Dual stack o pila doble para tener una transición suave hacia IPv6. (Portal IPv6 - LACNIC, s.f). Es decir, la pila doble se utiliza para "rescatar" la IPv4 y de esta manera conectarla con el IPv6. (What is IPv4/ IPv6 Dual Stack?, s.f)

# **3. Resultados**

#### **1.1. Fase I 3.1**.

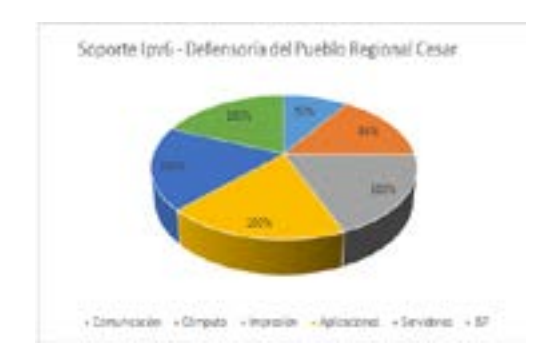

*Fig. 1* Porcentaje de soporte IPv6 por categoría. Fuente: Autor.

7 8

Realizando un promedio general, se determina que en la Defensoría del Pueblo Regional Cesar tanto los equipos de comunicación y de cómputo, así como los dispositivos de aplicaciones y servidores cumplen con el soporte del protocolo de comunicaciones IPv6 en un 89%.

En cuanto a la topología actual de la red de datos se tiene:

### **Topología en estrella**

Red en la cual las estaciones están conectadas directamente al servidor u ordenador y todas las comunicaciones se han de hacer necesariamente a través de él. Todas las estaciones están conectadas por separado a un centro de comunicaciones, concentrador o nodo central, pero no están conectadas entre sí. (Molina, s/f)

La figura 2 es un ejemplo de una red que utiliza la topología en estrella.

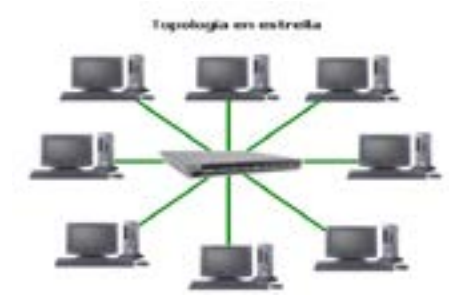

*Fig. 2* Topología de red en estrella. Fuente: (Molina, s/f).

La topología de red utilizada en la red de datos de la Defensoría del Pueblo – Regional Cesar es en estrella extendida. Es igual a la topología en estrella, con la diferencia de que cada nodo que se conecta con el nodo central también es el centro de otra estrella. (Cisco Networking Academy Program, 2003)

Por medio de la figura 3 se observa la topología actual de la red de datos de la Defensoría del Pueblo Regional Cesar, la cual es estrella extendida.

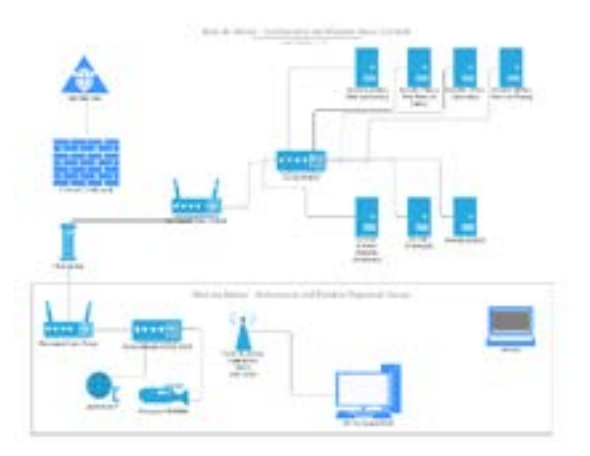

# *Fig. 3* Topología de red en estrella extendida, AS IS.

Fuente: Autor. Aplicación: [www.lucidchart.com](http://www.lucidchart.com)

En la actualidad, el funcionamiento de la red de datos implica la conexión del segmento de

red IPv4 192.168.40.*XXX* al nodo principal en el Nivel Central, en la ciudad de Bogotá a través de un canal dedicado con la última milla en fibra óptica que nos brinda la ISP y luego se accede a Internet. En el caso; por ejemplo, de un equipo conectado por medio de una tarjeta de red inalámbrica, la ruta a seguir es:

Usuario → Punto de acceso → Switch → Router (nodo Cesar)  $\rightarrow$  Router (nodo Central)  $\rightarrow$  Switch (Nivel Central)  $\rightarrow$  Firewall  $\rightarrow$  Internet.

Las direcciones IP de la entidad son fijas o estáticas, pero sin una adecuada segmentación.

Se recomienda segmentar la red y establecer subredes acordes a las áreas misionales y la parte administrativa. Teniendo en cuenta para ello lo indicado en el RFC 4291, es decir, que las subredes cuenten con máscara /64.

El diagrama de red a emplear se evidencia a través de la figura 4, teniendo presente una cantidad N de sedes que acceden al nodo principal y a su vez al servicio de Internet; el cual, debería ser de tipo /48.

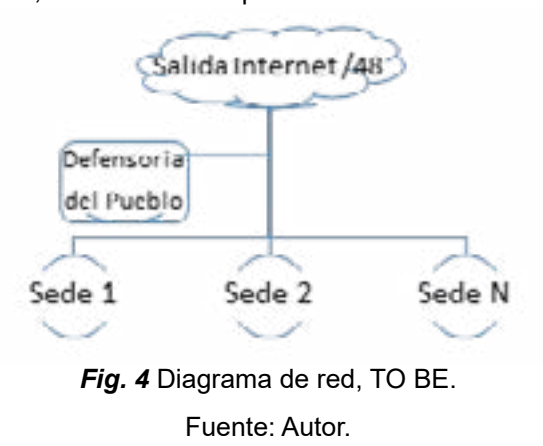

Teniendo en cuenta que luego de la adquisición de la membresía y el pago del costo anual de administración a LANIC (Registro de Direcciones de Internet para América Latina y el Caribe) el segmento asignado es, por ejemplo:

Prefijo 2801 : ab12 : abcd

Certificado del prefijo expedido por LACNIC: [2001:ab12:abcd /48]

La Tabla 1 presenta la asignación de segmentos de red teniendo en cuenta el prefijo de ejemplo que asigna LACNIC a Nivel Central y en la sede de la Regional Cesar.

| <b>Segmento</b> |    |            |            |             |                              |                    |                   |                                 | Asignación |                       |  |
|-----------------|----|------------|------------|-------------|------------------------------|--------------------|-------------------|---------------------------------|------------|-----------------------|--|
| 2801            | đ  | $ab12$ :   | abcd<br>÷. | 1000<br>đ   | $\Omega$<br>÷.               | 0:                 | $\Omega$<br>×     | $\Omega$<br>$\prime$            | 48         | Salida a Internet     |  |
| 2801            | ÷  | ab12<br>÷, | $abcd$ :   | 1000<br>đ   | $\mathbf{0}$<br>- 1          | $\Omega$<br>÷.     | $\Omega$<br>÷     | $\overline{0}$<br>$\frac{1}{2}$ | 52 Sede    | <b>Nivel Central</b>  |  |
| 2801            | ÷  | ab12<br>÷. | $abcd$ :   | 1000<br>đ   | $\Omega$<br>đ                | $\Omega$<br>đ      | $\Omega$<br>÷     | $\Omega$<br>$\prime$            | 64         | Subred<br>Reservada   |  |
| 2801            | ÷  | ab12<br>÷. | abcd:      | 1001<br>÷.  | $\mathbf{0}$<br>đ            | $\mathbf{0}$<br>÷. | $\Omega$<br>t     | $\Omega$<br>$\prime$            |            | 64 Subred Piso No. 1  |  |
| 2801            | d. | $ab12$ :   | abcd:      | 1002 :      | $\mathbf{0}$<br>÷.           | $\mathbf{0}$<br>÷. | $\mathbf{0}$<br>÷ | $\mathbf{0}$<br>$\prime$        |            | 64 Subred Piso No. 2  |  |
| 2801            | ÷  | ab12<br>÷. | $abcd$ :   | 1003<br>÷,  | $\Omega$<br>÷.               | $\Omega$<br>÷.     | $\mathbf{0}$<br>÷ | $\Omega$<br>$\prime$            |            | 64 Subred Piso No. 3  |  |
| 2801            | ÷  | ab12<br>÷. | abcd       | 1004<br>đ   | $\Omega$<br>ΓĖ               | $\Omega$<br>t      | $\Omega$          | $\Omega$<br>$\prime$            | 64         | Subred Piso No. 4     |  |
| 2801            | ÷  | ab12<br>÷. | $abcd$ :   | 1005<br>V.  | $\mathbf{0}$<br>÷.           | $\mathbf{0}$<br>đ  | $\mathbf{0}$<br>÷ | $\Omega$<br>$\prime$            |            | 64 Subred Piso No. 5  |  |
| 2801            | ÷  | ab12<br>÷. | $abcd$ :   | 1006<br>÷.  | $\mathbf{0}$<br>$\mathbf{C}$ | $\mathbf{0}$<br>đ  | $\mathbf{0}$<br>÷ | 0/                              |            | 64 Subred Piso No. 6  |  |
| 2801            | ÷  | ab12<br>÷. | abcd<br>÷. | 1007<br>- 1 | $\Omega$<br>- 1              | $\Omega$<br>đ      | $\Omega$<br>÷     | $\Omega$<br>$\prime$            | 64         | Subred Piso No. 7     |  |
| 2801            | ÷  | ab12       | abcd<br>÷. | 1008<br>d.  | $\Omega$<br>Œ.               | $\Omega$<br>÷      | $\Omega$          | $\Omega$<br>$\prime$            | 64 Subred  | Piso No. 8            |  |
| 2801            | d. | $ab12$ :   | abcd:      | 1009<br>÷.  | $\overline{0}$<br>- 1        | 0:                 | $\mathbf{0}$<br>÷ | $\mathbf{0}$<br>$\prime$        | 64 Subred  | Piso No. 9            |  |
| 2801            | ÷  | ab12       | abcd<br>÷. | 2000<br>đ   | $\Omega$<br>÷.               | $\Omega$<br>÷.     | $\Omega$<br>÷     | $\Omega$<br>$\sqrt{ }$          | 52 Sede    | <b>Regional Cesar</b> |  |
| 2801            | ÷  | ab12<br>÷. | abcd       | 2000<br>d.  | $\Omega$<br>đ                | $\Omega$<br>đ      | $\Omega$<br>÷     | $\Omega$<br>$\prime$            | 64         | Subred<br>Reservada   |  |
| 2801            | ÷  | ab12       | abcd       | 2001        | $\Omega$                     | $\Omega$<br>đ      | $\mathbf{0}$<br>d | $\Omega$<br>$\prime$            | 64         | Subred<br>Piso No. 1  |  |

Tabla 1. Direccionamiento IPv6. Fuente: Autor. Tabla 1. Direccionamiento IPv6. Fuente: Autor.

## **1.1. Fase II 3.2.**

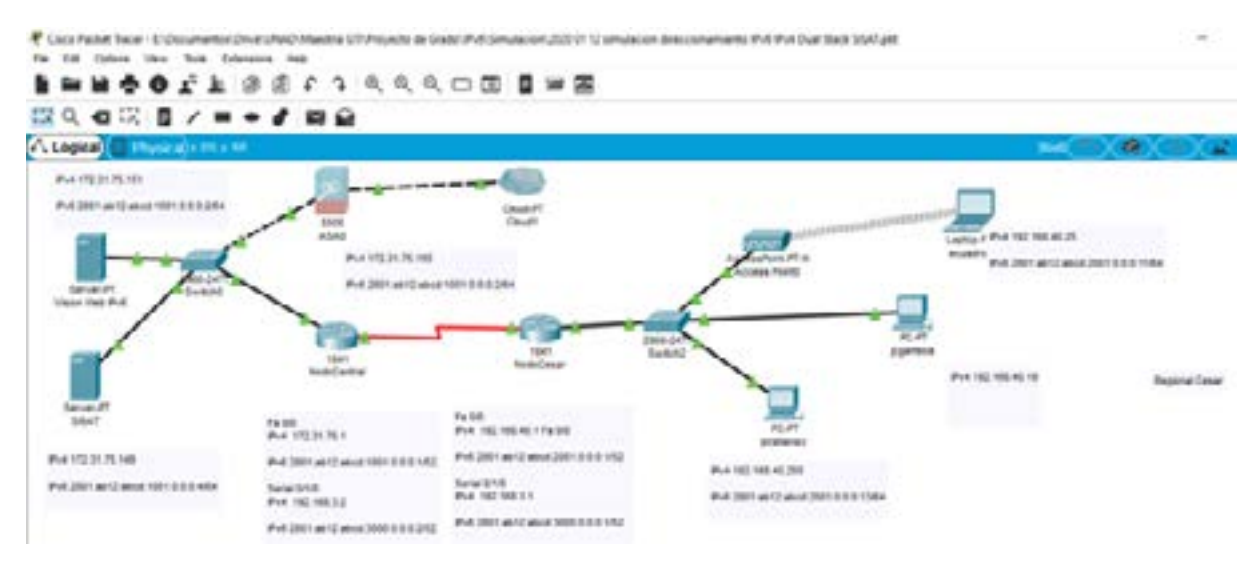

*Fig. 5* Simulación del direccionamiento con Pila Doble.

Fuente: Autor.

La figura 5 representa la simulación de la red de datos, así como la comunicación entre el nodo Cesar y el nodo Central. Utilizando para ello el programa denominado Cisco Packet Tracer que es un software propiedad de Cisco System, Inc. ®, diseñado para la simulación de redes basadas en los equipos de la citada compañía.

8 0

#### **1.1.1. Configuraciones 3.2.1.**

### **Configuración de los Servidores del Nodo Central**

Dirección servidor [VisionWeb] en IPv4 Fa0/0 → 172.31.75.151

Dirección servidor [VisionWeb] en IPv6 Fa0/0 2801:ab12:abcd:1001::2

Dirección servidor [VisionWeb] en IPv4 Serial 0/1/0 → IPv4 192.168.3.1

Dirección servidor [VisionWeb] en IPv6 Serial 0/1/0 2801:ab12:abcd:3000:0:0:0:1/52

Dirección servidor [SiSAT] en IPv4  $\rightarrow$  172.31.75.151

Dirección servidor [SiSAT] en IPv6 2801:ab12:abcd:1001:0:0:0:4

Dirección servidor [SiSAT] en IPv4 Serial 0/1/0 → 192.168.3.2

Dirección servidor [SiSAT] en IPv6 Serial 0/1/0 2801:ab12:abcd:3000:0:0:0:2/52

### **Configuración de Equipos de la Regional Cesar**

Dirección Pc [jorjimenez] en IPv4  $\rightarrow$  1 92.168.40.250

Dirección Pc [jorjimenez] en IPv6 2801:ab12:abcd:2001:0:0:0:13

Dirección Laptop [ecuadro] en IPv4 → 192.168.40.25

Dirección Laptop [ecuadro] en IPv6 2801:ab12:abcd:2001:0:0:0:11

Dirección Pc [jcgamboa] en IPv4 → 192.168.40.19

Dirección Pc [jcgamboa] en IPv6 → no configurado

**Configuración aplicada a los nodos de la red:**

## **Configuración router Nodo Cesar**

interface FastEthernet0/0

ip address 192.168.40.1 255.255.255.0

 ipv6 address 2801:AB12:ABCD:2001::1/52

no shu !activar el puerto

!PUERTO SERIE COMUNICAR NodoCentral

interface Serial0/1/0

ip address 192.168.3.1 255.255.255.0

 ipv6 address 2801:AB12:ABCD:3000::1/52

no shu !activar el puerto

ipv6 unicast-routing Configurar la tabla de enrutamiento

!IPv4

ip route 172.31.75.0 255.255.255.0 192.168.3.2

!IPv6

ipv6 route ::/0 2801:AB12:ABCD:3000::2

**Configuración router Nodo Central** 

interface FastEthernet0/0

ip address 172.31.75.1 255.255.255.0

ipv6 address 2801:AB12:ABCD:1001::1/52

no shu !activar el puerto

!PUERTO SERIE COMUNICAR NodoCesar

interface Serial0/1/0

ip address 192.168.3.2 255.255.255.0

ipv6 address 2801:AB12:ABCD:3000::2/52

no shu !activar el puerto

ipv6 unicast-routing Configurar la tabla de enrutamiento

!IPv4

 ip route 192.168.40.0 255.255.255.0 192.168.3.1

!IPv6

ipv6 route ::/0 2801:AB12:ABCD:3000::1

#### **1.1.2. Prueba número uno 3.2.2.**

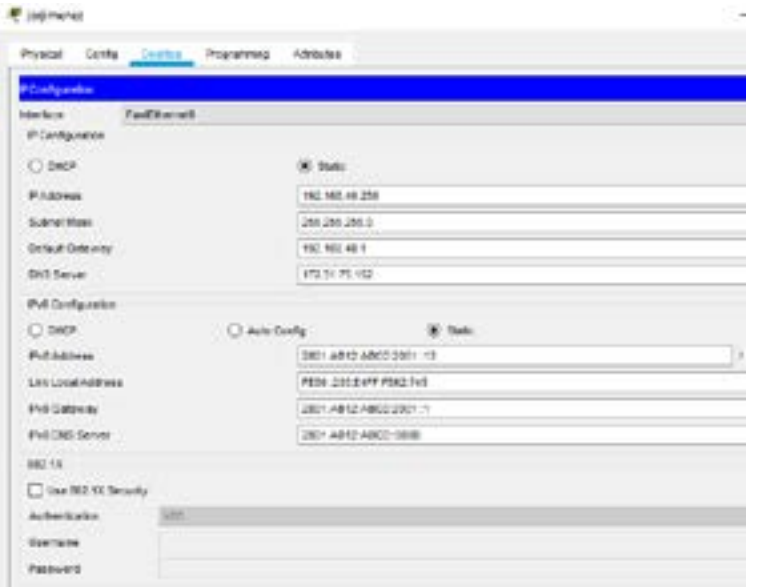

*Fig. 6* Pc "jorjimenez" configurado con IPv4 e IPv6 estática en un puerto LAN.

Fuente: Autor.

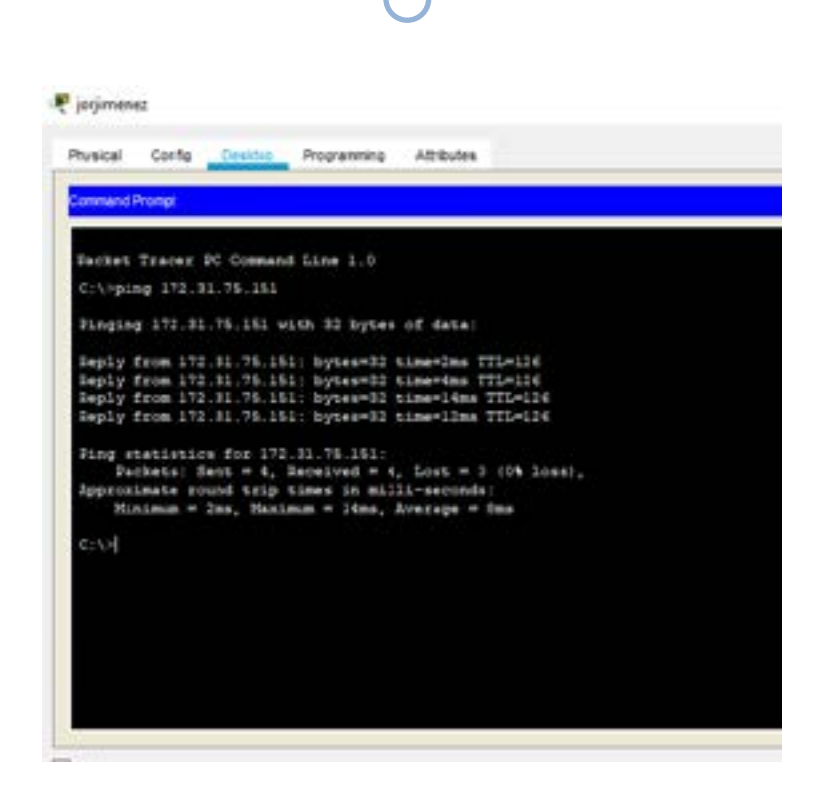

*Fig. 7* Prueba Ping IPv4. Fuente: Autor.

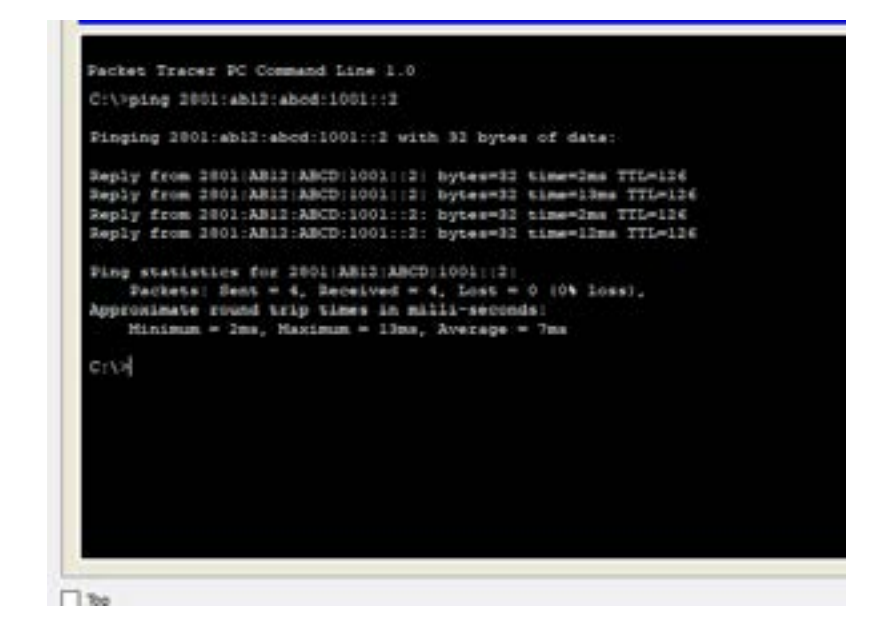

*Fig. 8* Prueba Ping IPv6. Fuente: Autor.

La prueba de "ping" indica que existe comunicación entre el Pc y el servidor VisionWeb tanto en IPv4 como en IPv6, es decir, que la configuración realizada a cada uno de los routers funciona como "doble pila" de manera correcta. Lo anterior, garantiza la coexistencia de ambos protocolos de comunicación y la transición – suave- requerida en la implementación.

Dirección servidor [VisionWeb] en IPv4 172.31.75.151

Dirección servidor [VisionWeb] en IPv6 > 2801:ab12:abcd:1001::2

#### **1.1.3. Prueba número dos 3.2.3.**

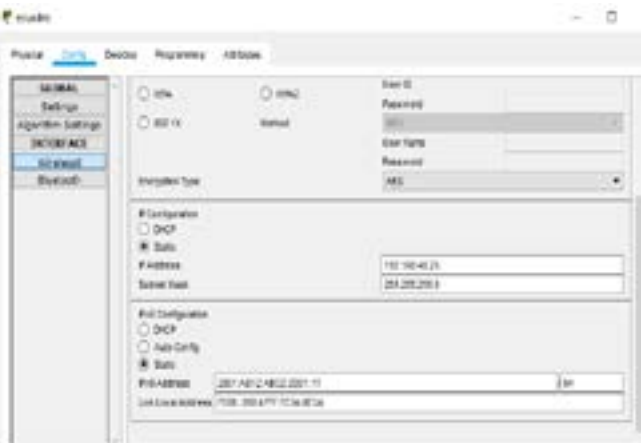

*Fig. 9* Laptop "ecuadro" configurado con IPv4 e IPv6 en un puerto WLAN.

Fuente: Autor.

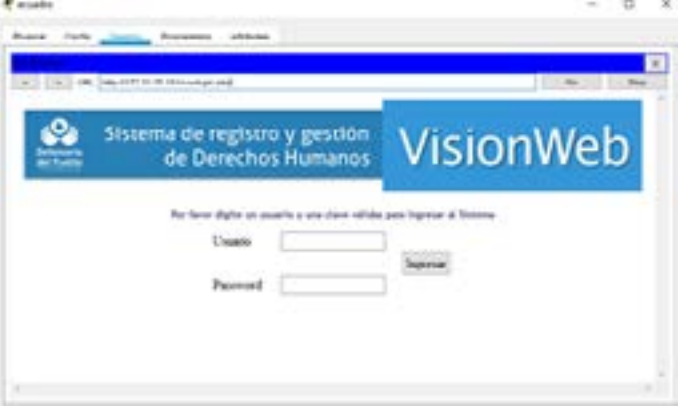

*Fig. 10* Acceso al sistema misional Vision Web con IPv4 Fuente: Autor.

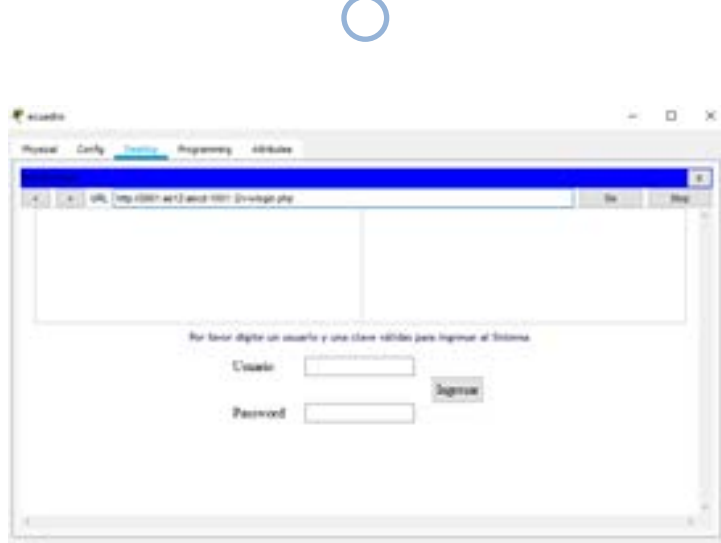

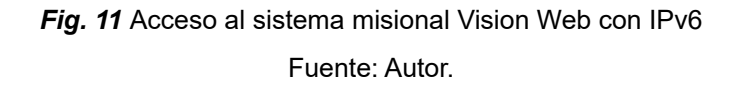

De igual manera que con el Pc de "jorjimenez", la conexión inalámbrica desde el equipo portátil de "ecuadro" se realiza de forma exitosa.

# **1.1.4. 324. Prueba número tres**

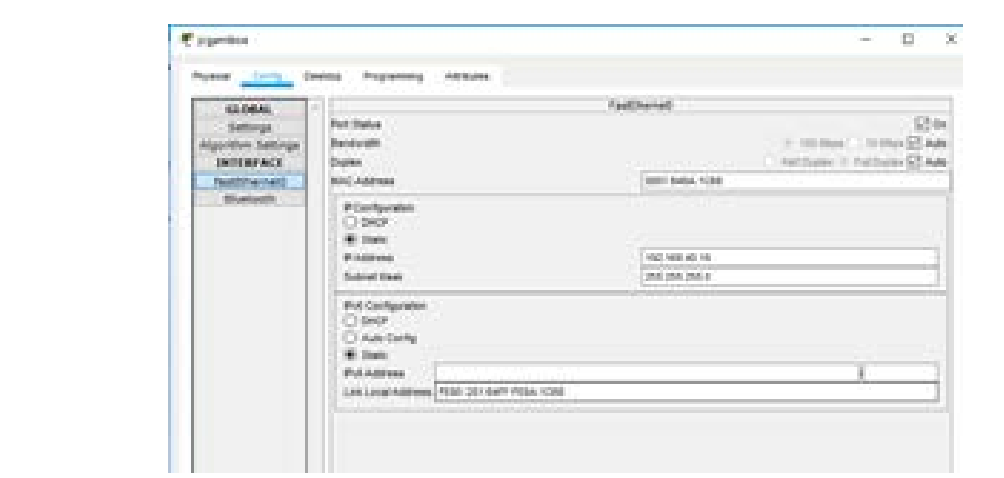

*Fig. 12* Pc "jcgamboa" configurado únicamente con una dirección IPv4 estática en un puerto LAN

Fuente: Autor.

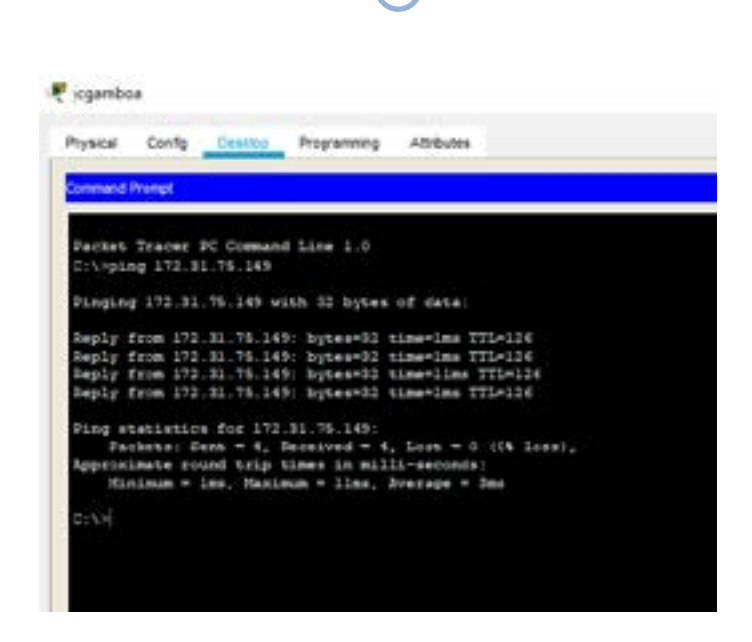

*Fig. 13* Prueba Ping IPv4 Pc "jcgamboa".

Fuente: Autor.

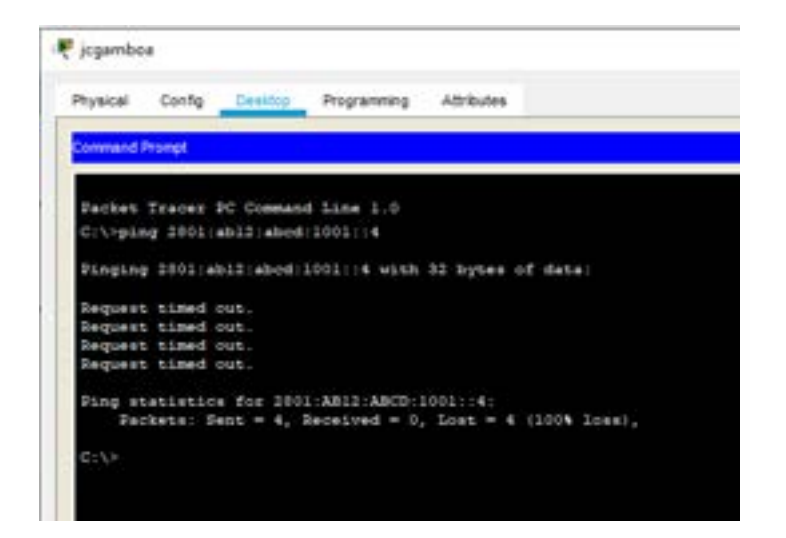

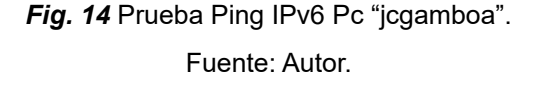

La prueba de "ping" indica que existe comunicación entre el Pc y el servidor SiSAT utilizando únicamente la dirección IPv4 asignada, es decir, que la configuración realizada a cada uno de los routers funciona como "doble pila" de manera correcta.

La prueba de "ping" al servidor del aplicativo misional SiSAT, con dirección IPv6

2801:ab12:abcd:1001:0:0:0:4 resulta fallida, pues este Pc no tiene la configuración requerida para dicho acceso a través de IPv6.

## **1. Conclusiones y trabajos futuros**

La recolección del inventario de TI y de activos de información; por ejemplo, hace parte de las actividades de la Fase I y es importante para determinar el porcentaje de compatibilidad y el grado de avance de la red de datos en la transición desde IPv4 a IPv6, por eso se convierte en parte vital de la fase de planeación. De igual manera, se determinan los costos de la transición en cuanto a la adquisición de equipos de comunicaciones y de cómputo.

En lo que respecta al "Análisis de la nueva topología de la infraestructura actual y su funcionamiento", puedo concluir que la red de datos estaría organizada con una jerarquía clara, con suficientes direcciones IPv6 disponibles para futuras necesidades y el crecimiento de la entidad.

A través de la "Validación del estado actual de los sistemas de información, los sistemas de comunicaciones, las interfaces y revisión de los RFC correspondientes", logro verificar que los servidores y sistemas de cómputo de la institución son compatibles con el nuevo protocolo; y aplicando, los documentos de referencia (RFC) pertinentes para especificar las acciones adecuadas, como lo es el número 6177, el cual recomienda solicitar de manera directa a LANIC el segmento de direcciones, la entidad asegura la transición al nuevo protocolo.

En relación a la Fase II, se sugiere; en el momento de realizar la "Configuración de servicios de DNS, DHCP, Seguridad, VPN, servicios WEB, entre otros", simular el comportamiento de la red de comunicaciones, ya que al agregar carga, servicios y usuarios finales tanto internos como externos, mediante las pruebas realizadas sobre el procedimiento de IPv6; usando la metodología en Doble Pila, se logra obtener la configuración adecuada para cada elemento de la interfaz de red. Así mismo se puede supervisar dicho comportamiento de la red.

**4.** La elaboración del plan de trabajo sirve como un prototipo para la implementación en la entidad, sugiriendo actividades específicas, utilizando para ello metodologías de levantamiento de información, diagnóstico y determinación de actividades previas.

La planeación adecuada de la transición entre protocolos garantiza el éxito de esta, es por ello por lo que se debe capacitar al personal de TI de la entidad, así como involucrar a la alta gerencia para que entienda y apoye el proyecto de cambio de protocolo.

Con la transición al protocolo IPv6 en la red de datos de la Defensoría del Pueblo Regional Cesar; sin duda alguna, se logra el mejoramiento de la conectividad entre equipos y servicios. Lo anterior, repercute directamente en la productividad de los servidores públicos y en la calidad de la atención a sus usuarios.

IPv6 como tendencia disruptiva permitirá migrar al Internet de las Cosas y su aplicación hará que el hombre se encuentre conectado en todo momento.

#### **Referencias bibliográficas**

- Arafat, M., Ahmed, F. and Sobhan, M. (2014). On the Migration of a Large Scale Network from
- IPv4 to IPv6 Environment, International Journal of Computer Networks & Communications (IJCNC), 6(2), pp.111-126.
- Articles-5482\_G20\_Transicion\_IPv4\_IPv6.pdf. (s/f). Recuperado a partir de [https://](https://www.mintic.gov.co/gestionti/615/articles-5482_G20_Transicion_IPv4_IPv6.pdf) [www.mintic.gov.co/gestionti/615/](https://www.mintic.gov.co/gestionti/615/articles-5482_G20_Transicion_IPv4_IPv6.pdf) [articles-5482\\_G20\\_Transicion\\_IPv4\\_](https://www.mintic.gov.co/gestionti/615/articles-5482_G20_Transicion_IPv4_IPv6.pdf) [IPv6.pdf](https://www.mintic.gov.co/gestionti/615/articles-5482_G20_Transicion_IPv4_IPv6.pdf)
- Cisco (2019). *6lab The place to monitor IPv6 adoption*. Recuperado de [https://6lab.](https://6lab.cisco.com/index.php) [cisco.com/index.php](https://6lab.cisco.com/index.php)

- De Benito, B. (2013). *La sociedad del conocimiento.*
- Duque JL& EO. Protocolo TCP/IP.; 2004. [http://bibliotecavirtual.unad.edu.co/](http://bibliotecavirtual.unad.edu.co/login?url=http://search.ebscohost.com/login.aspx?direct=true&db=ir00913a&AN=unad.10596.5339&lang=es&site=eds-live) [login?url=http://search.ebscohost.com/](http://bibliotecavirtual.unad.edu.co/login?url=http://search.ebscohost.com/login.aspx?direct=true&db=ir00913a&AN=unad.10596.5339&lang=es&site=eds-live) [login.aspx?direct=true&db=ir00913a&](http://bibliotecavirtual.unad.edu.co/login?url=http://search.ebscohost.com/login.aspx?direct=true&db=ir00913a&AN=unad.10596.5339&lang=es&site=eds-live) [AN=unad.10596.5339&lang=es&site=e](http://bibliotecavirtual.unad.edu.co/login?url=http://search.ebscohost.com/login.aspx?direct=true&db=ir00913a&AN=unad.10596.5339&lang=es&site=eds-live) [ds-live.](http://bibliotecavirtual.unad.edu.co/login?url=http://search.ebscohost.com/login.aspx?direct=true&db=ir00913a&AN=unad.10596.5339&lang=es&site=eds-live) Accessed November 13, 2018
- Estrategia Gobierno En Línea en MinTIC - Ministerio de Tecnologías de la Información y las Comunicaciones. (s/f). Recuperado el 11 de mayo de 2017, a partir de [http://www.mintic.gov.co/](http://www.mintic.gov.co/portal/604/w3-propertyvalue-7060.html) [portal/604/w3-propertyvalue-7060.html](http://www.mintic.gov.co/portal/604/w3-propertyvalue-7060.html) 
	- Fonseca, D. (2017). *Plan de transición del protocolo de red IPv4 a IPv6 basado en las recomendaciones realizadas por el Min TIC Colombia*, (tesis de pregrado). Universidad de Cundinamarca, Fusagasugá, Colombia. Recuperado a partir de [http://fusagasuga](http://fusagasuga-cundinamarca.gov.co/Transparencia/MODELO%20INTEGRADO%20DE%20PLANEACION%20Y%20GESTION/Plan%20de%20Transicion%20del%20Protocolo.pdf)[cundinamarca.gov.co/Transparencia/](http://fusagasuga-cundinamarca.gov.co/Transparencia/MODELO%20INTEGRADO%20DE%20PLANEACION%20Y%20GESTION/Plan%20de%20Transicion%20del%20Protocolo.pdf) [MODELO%20INTEGRADO%20DE%20](http://fusagasuga-cundinamarca.gov.co/Transparencia/MODELO%20INTEGRADO%20DE%20PLANEACION%20Y%20GESTION/Plan%20de%20Transicion%20del%20Protocolo.pdf) [PLANEACION%20Y%20GESTION/](http://fusagasuga-cundinamarca.gov.co/Transparencia/MODELO%20INTEGRADO%20DE%20PLANEACION%20Y%20GESTION/Plan%20de%20Transicion%20del%20Protocolo.pdf) [Plan%20de%20Transicion%20del%20](http://fusagasuga-cundinamarca.gov.co/Transparencia/MODELO%20INTEGRADO%20DE%20PLANEACION%20Y%20GESTION/Plan%20de%20Transicion%20del%20Protocolo.pdf) [Protocolo.pdf](http://fusagasuga-cundinamarca.gov.co/Transparencia/MODELO%20INTEGRADO%20DE%20PLANEACION%20Y%20GESTION/Plan%20de%20Transicion%20del%20Protocolo.pdf)
- Fundamentos IPv6. (s/f). Recuperado el 11 de noviembre de 2018, de [http://www.ipv6.](http://www.ipv6.mx/index.php/informacion/fundamentos/ipv6) [mx/index.php/informacion/fundamentos/](http://www.ipv6.mx/index.php/informacion/fundamentos/ipv6) [ipv6](http://www.ipv6.mx/index.php/informacion/fundamentos/ipv6)
- Cicileo G., Gagliano R., O'Flaherty C., Olvera C., Palet J., Rocha M., Vives A. *IPv6 para todos Guía de uso y aplicación para diversos entornos*. Recuperado de [http://www.ipv6tf.org/pdf/ipv6paratodos.](http://www.ipv6tf.org/pdf/ipv6paratodos.pdf) [pdf](http://www.ipv6tf.org/pdf/ipv6paratodos.pdf)
- Internetsociety.org. (2012). *IPv6 en redes MPLS*. Ciudad de Panamá. Recuperado de [http://www.6deploy.](http://www.6deploy.eu/workshops2/20121015_panama_panama/3%20-%20Introduccion%20a%20MPLS%20+%206PE.pdf) [eu/workshops2/20121015\\_panama\\_](http://www.6deploy.eu/workshops2/20121015_panama_panama/3%20-%20Introduccion%20a%20MPLS%20+%206PE.pdf) [panama/3%20-%20Introduccion%20](http://www.6deploy.eu/workshops2/20121015_panama_panama/3%20-%20Introduccion%20a%20MPLS%20+%206PE.pdf) [a%20MPLS%20+%206PE.pdf](http://www.6deploy.eu/workshops2/20121015_panama_panama/3%20-%20Introduccion%20a%20MPLS%20+%206PE.pdf)
- Lobo J., Rico D., (2011). Implementación de la seguridad del protocolo de internet versión 6 *Gerencia Tecnología Informática, 11*(29), 35 – 46.
- Mendoza, G. (2011). *IPv6: estudio sobre las barreras para su implementación* (minor). Universidad Tecnológica de Bolívar, Cartagena de Indias, Colombia. Recuperado a partir de [http://biblioteca.](http://biblioteca.utb.edu.co/notas/tesis/0062649.pdf) [utb.edu.co/notas/tesis/0062649.pdf](http://biblioteca.utb.edu.co/notas/tesis/0062649.pdf)
- Mecanismos de Transición y RFCs. (s/f). Recuperado el 3 de marzo de 2018, a partir de [http://www.ipv6.mx/index.php/](http://www.ipv6.mx/index.php/informacion/rfcs) [informacion/rfcs](http://www.ipv6.mx/index.php/informacion/rfcs)

MinTIC Arquitectura de TI

- [http://www.mintic.gov.co/arquitecturati/630/w3](http://www.mintic.gov.co/arquitecturati/630/w3-propertyvalue-8078.html) [propertyvalue-8078.html](http://www.mintic.gov.co/arquitecturati/630/w3-propertyvalue-8078.html)
- Molina C. (s/f). Fundamentos de Redes. Recuperado el 19 de marzo de 2019, de
- [http://www.redtauros.com/Clases/](http://www.redtauros.com/Clases/Fundamentos_Redes/02_Topologia_de_Red.pdf) [Fundamentos\\_Redes/02\\_Topologia\\_](http://www.redtauros.com/Clases/Fundamentos_Redes/02_Topologia_de_Red.pdf) [de\\_Red.pdf](http://www.redtauros.com/Clases/Fundamentos_Redes/02_Topologia_de_Red.pdf)
- Monitor adopción de IPv6 de Cisco. Recuperado el 16 de marzo de 2019, de

### <http://6lab.cisco.com/stats/>

Performance comparison analysis of E2E Dual-Stack IP protocol method over wired and Wi-Fi broadband access. (2016). *2016 International Conference on Frontiers of Information Technology (FIT), Frontiers of Information Technology (FIT), 2016 International Conference* 

REVISTA BOLETÍN REDIPE 13 (8): 75-89-AGOSTO 2024 - ISSN 2256-1536

*On, 7*. [https://bibliotecavirtual.unad.edu.](https://bibliotecavirtual.unad.edu.co:2444/10.1109/FIT.2016.7857509) [co:2444/10.1109/FIT.2016.7857509](https://bibliotecavirtual.unad.edu.co:2444/10.1109/FIT.2016.7857509)

Portal IPv6 - LACNIC. (s/f). Recuperado el 7 de octubre de 2018, de [http://portalipv6.](http://portalipv6.lacnic.net/no-hay-mas-direcciones-ipv4-en-america-latina-y-caribe/) [lacnic.net/no-hay-mas-direcciones-ipv4](http://portalipv6.lacnic.net/no-hay-mas-direcciones-ipv4-en-america-latina-y-caribe/) [en-america-latina-y-caribe/](http://portalipv6.lacnic.net/no-hay-mas-direcciones-ipv4-en-america-latina-y-caribe/)

Promoción de la adopción el IPv6 en Colombia

- [http://www.mintic.gov.co/portal/604/](http://www.mintic.gov.co/portal/604/articles-5932_documento.pdf) [articles-5932\\_documento.pdf](http://www.mintic.gov.co/portal/604/articles-5932_documento.pdf)
- ¿Qué es el TCP/IP? Definición de TCP/IP (s/f). Recuperado el 7 de octubre de 2018, de

<http://www.masadelante.com/faqs/tcp-ip>

- ¿Qué es la dirección IP? (2018, septiembre 11). Recuperado el 11 de noviembre de 2018, de [https://tecnologia-informatica.](https://tecnologia-informatica.com/que-es-direccion-ip/) [com/que-es-direccion-ip/](https://tecnologia-informatica.com/que-es-direccion-ip/)
- 8 9 Malek N. A., Sharaf A. A., Gamil A., Ameen A. A. y Naif S. (2016). Performance Analysis of IPv6 over MPLS & MPLS-VPN for Sana'a University. *IJISET - International Journal of Innovative Science, Engineering & Technology*, *3* (5), 165-169.
	- ¿Qué es la transición a IPv6? Recuperado a partir de [http://www.mintic.gov.co/portal/604/](http://www.mintic.gov.co/portal/604/w3-article-5893.html) [w3-article-5893.html,](http://www.mintic.gov.co/portal/604/w3-article-5893.html) Recuperado el 11 de diciembre de 2017
	- Palet M. J., IPv6 para Gobiernos y Empresas: Impacto e Implementación en 12Pasos. Recuperado a partir de [https://www.](https://www.lacnic.net/innovaportal/file/2943/1/ipv6-para-gobiernos-y-empresas-parte1-con-pics.pdf) [lacnic.net/innovaportal/file/2943/1/ipv6](https://www.lacnic.net/innovaportal/file/2943/1/ipv6-para-gobiernos-y-empresas-parte1-con-pics.pdf) [para-gobiernos-y-empresas-parte1-con](https://www.lacnic.net/innovaportal/file/2943/1/ipv6-para-gobiernos-y-empresas-parte1-con-pics.pdf)[pics.pdf](https://www.lacnic.net/innovaportal/file/2943/1/ipv6-para-gobiernos-y-empresas-parte1-con-pics.pdf)
- Ramírez S, y Cervantes M. "Introducción a IPV6" (2015) Red Académica Uruguaya (RAU) Recuperado el 9 de octubre de 2019, de https://www.rau.edu.uy/ipv6/ queesipv6.htm#01
- Resolución 2710 de 2017 Ministerio de Tecnologías de la Información y las Comunicaciones. (s/f). Recuperado el 5 de octubre de 2018, de [https://](https://www.mintic.gov.co/portal/604/w3-article-61000.html) [www.mintic.gov.co/portal/604/w3](https://www.mintic.gov.co/portal/604/w3-article-61000.html) [article-61000.html](https://www.mintic.gov.co/portal/604/w3-article-61000.html)
- TIC para Servicios Estrategia GEL. (s/f). Recuperado el 7 de octubre de 2018, de [http://estrategia.gobiernoenlinea.gov.](http://estrategia.gobiernoenlinea.gov.co/623/w3-propertyvalue-8011.html) [co/623/w3-propertyvalue-8011.html](http://estrategia.gobiernoenlinea.gov.co/623/w3-propertyvalue-8011.html)
- Van Dijk, Sandra. (2011). Budgeting for IPv6 migration. Recuperado el 7 de junio de 2019, de: http://www.computerworld. com.au/article/394612/ipv6\_guide\_ part 2 budgeting ipv6

\_migration/

Vyncke.org. (2019). *Projection of IPv6 %-age of IPv6-Enabled Web Browsers (courtesy Google) in Colombia*. Recuperado de [https://www.vyncke.org/ipv6status/](https://www.vyncke.org/ipv6status/project.php) [project.php](https://www.vyncke.org/ipv6status/project.php)